# **Query Optimizer in MariaDB 10.4**

**Sergei Petrunia,**  Query Optimizer Developer MariaDB Corporation

**2019 MariaDB Developers Unconference New York**

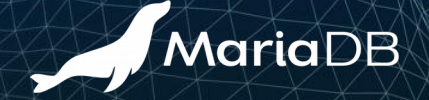

### **New Optimizer features in MariaDB 10.4**

- Optimizer trace
- Sampling for histogram collection
- Rowid filtering
- New default settings
- Condition Pushdown into IN-subqueries
- Condition Pushdown from HAVING into WHERE

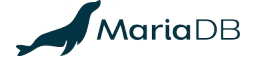

# **New default settings**

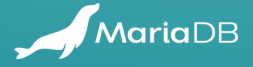

### **New default settings for statistics**

#### Do use condition selectivity

```
-optimizer_use_condition_selectivity=1
+optimizer_use_condition_selectivity=4
```
1 Use selectivity of predicates as in MariaDB 5.5.

- 2 Use selectivity of all range predicates supported by indexes.
- 3 Use selectivity of all range predicates estimated without histogram.
- 4 Use selectivity of all range predicates estimated with histogram.
- Make use of EITS statistics (incl. Histograms if they are available)

```
-use_stat_tables=NEVER
+use_stat_tables=PREFERABLY_FOR_QUERIES
```
- But don't collect stats unless explicitly told to do so
- Do build histograms when collecting EITS statistics

```
-histogram_size=0
+histogram_size=254
-histogram_type=SINGLE_PREC_HB
+histogram_type=SINGLE_PREC_HB
```
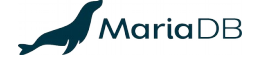

### **New default settings**

Join buffer will auto-size itself

-optimize\_join\_buffer\_size=OFF +optimize\_join\_buffer\_size=ON

- (can use ANALYZE for statements to see the size)
- Use index statistics (cardinality) instead of records in range for large IN-lists

-eq\_range\_index\_dive\_limit=10 +eq\_range\_index\_dive\_limit=200

– Just following MySQL here

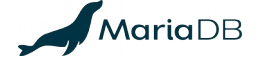

# **Sampling for histograms**

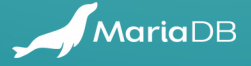

### **Histograms in MariaDB**

- Introduced in MariaDB 10.0
	- Manual command to collect, ANALYZE … PERSISTENT FOR …
	- Optimizer settings to use them
	- Histogram is collected from **ALL** table data
		- Other statistics (avg\_frequency, avg\_length), too.
- **Results** 
	- A few users
	- Histogram collection **is expensive**
		- Cost of full table scan  $+$  full index scans, and even more than that

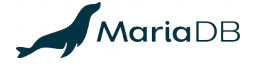

## **Histograms in MariaDB 10.4**

- MariaDB 10.4
	- "Bernoulli sampling" roll the dice for each row
	- Controlled with **@@analyze\_sample\_percentage**
		- $\cdot$  100 (the default) "use all data"
		- $\bullet$  0 (recommended) "Determine sample ratio automatically"
- MySQL 8.0 also added histograms
	- Uses Bernoulli sampling
	- @@**histogram\_generation\_max\_mem\_size**=20MB.
- PostgreSQL has genuine random-jump sampling
	- default\_statistics\_target

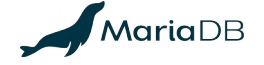

#### **Histogram collection performance**

- See MDEV-17886, (TODO: Vicentiu's data?)
- Both MariaDB and MySQL: ANALYZE for columns is as fast as full table scan.

ANALYZE TABLE PERSISTENT FOR COLUMNS (...) INDEXES ();

● "Persistent for ALL" will also scan indexes

ANALYZE TABLE PERSISTENT FOR ALL;

- PostgreSQL is much faster with genuine sampling
	- Vicentiu's has a task in progress for this.

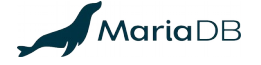

## **Histogram precision**

- MariaDB histograms are very compact
	- min/max column values, then 1-byte or 2-byte bounds (SINGLE|DOUBLE\_PREC\_HB)
	- $-$  255 bytes per histogram  $\approx$  128 or 255 buckets max.
- MySQL
	- Histogram is stored as JSON, bounds are stored as values
	- 100 Buckets by default, max is 1024
		- In our tests, more buckets help in some cases
- **PostgreSQL** 
	- Histogram bounds stored as values
	- 100 buckets by default, up to 10K allowed
- Testing is still in progress :-(, the obtained data varies.

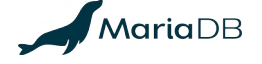

### **Problem with correlated conditions**

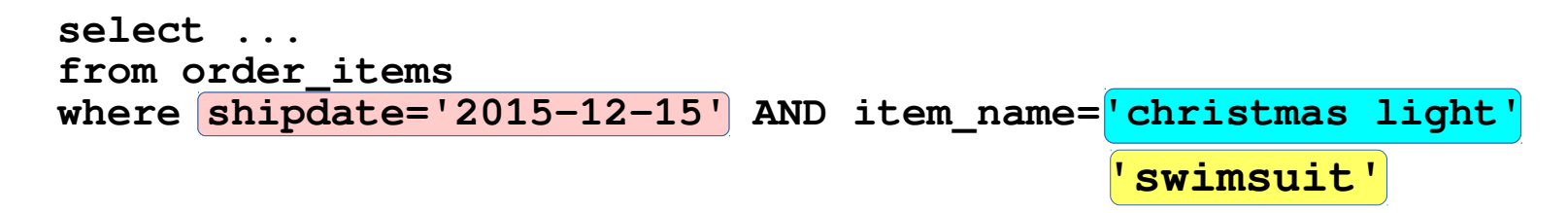

- Possible selectivities
	- $-$  MIN $(1/n, 1/m)$
	- **(1/n) \* (1/m)**
	- $\bigcap$

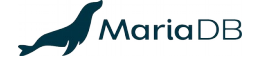

### **Problem with correlated conditions**

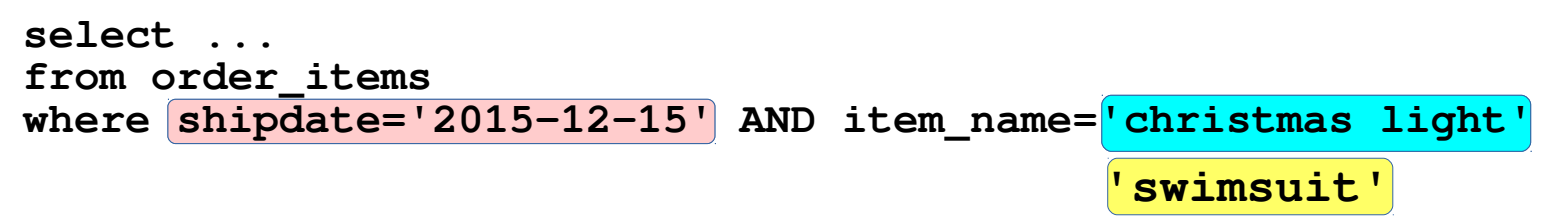

- PostgreSQL: Multi-variate statistics
	- Detects functional dependencies, col1=F(col2)
	- Only used for equality predicates
	- Also #DISTINCT(a,b)
- MariaDB: MDEV-11107: Use table check constraints in optimizer
	- Stalled?

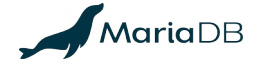

### **Histograms: conclusions**

- 10.4
	- Sampling makes **ANALYZE TABLE … PERSISTENT FOR COLUMNS** run at full-table-scan speed.
	- @@**analyze\_sample\_rows**
- Further directions
	- Do real sampling (in progress)
	- More space for the histograms (?)
	- Handle correlations (how?)

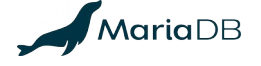

# **Optimizer trace**

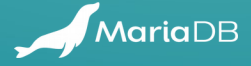

### **Optimizer trace**

Available in MySQL since MySQL 5.6

```
mysql> set optimizer_trace=1;
mysql> <query>;
```

```
mysql> select * from 
     -> information_schema.optimizer_trace;
```
Now, similar feature in MariaDB

```
{
  "steps": [
 \{ "join_preparation": {
       "select#": 1,
       "steps": [
 \left\{\begin{array}{ccc} \end{array}\right\}"expanded_query": "/* select#1 */ select `t1`.`col1` AS `col1`,`t1`.`col2`
AS `col2` from `t1` where (t1).`col1` < 4)"
  }
 \blacksquare }
  },
 \{ "join_optimization": {
      "select#": 1. "steps": [
 \left\{\begin{array}{ccc} \end{array}\right\} "condition_processing": {
           "condition": "WHERE",
           "original condition": "(t1).col1 < 4",
            "steps": [
  {
               "transformation": "equality_propagation",
             "resulting condition": "(\hat{t1}). col\hat{t} < 4)"
  },
  {
               "transformation": "constant_propagation",
              "resulting condition": "(t1)\cdotcol1` < 4)"
  },
  {
               "transformation": "trivial_condition_removal",
              "resulting_condition": "(\hat{t1}). \text{coll} > 4"
  }
  ]
 \left\{\begin{array}{ccc} \end{array}\right\} },
```
 $\left\{\begin{array}{ccc} \end{array}\right\}$ 

### **The goal is to understand the optimizer**

- "Why was query plan X not chosen"
	- Subquery was not converted into semi-join
		- This would exceed MAX\_TABLES
	- Subquery materialization was not used
		- Different collations
	- Ref acess was not used
		- Incompatible collations
- What changed between the two hosts/versions
	- diff trace\_from\_host1 trace\_from\_host2

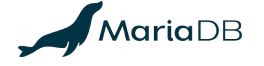

# **Developer point of view**

- The trace is always compiled in
- RAII-objects to start/end writing a trace
- $\bullet$  Disabled trace added  $\sim$ 1-2% overhead
- Intend to add more tracing
	- Expect to get more output

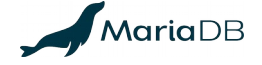

# **Rowid filtering**

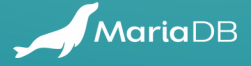

**SELECT \* FROM orders JOIN lineitem ON o\_orderkey=l\_orderkey WHERE l\_shipdate BETWEEN '1997-01-01' AND '1997-06-30' AND o\_totalprice between 200000 and 230000;**

**Filter** for **lineitem** table built with condition

**l\_shipdate BETWEEN '1997-01-01' AND '1997-06-30':**

is a container that contains primary keys of rows from lineitem which l\_shipdate value satisfy the above condition.

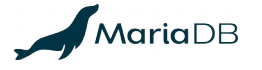

**SELECT \* FROM orders JOIN lineitem ON o\_orderkey=l\_orderkey WHERE l\_shipdate BETWEEN '1997-01-01' AND '1997-06-30' AND o\_totalprice between 200000 and 230000;**

**Filter** for **lineitem** table built with condition

**l\_shipdate BETWEEN '1997-01-01' AND '1997-06-30':**

is a container that contains primary keys of rows from lineitem which l\_shipdate value satisfy the above condition.

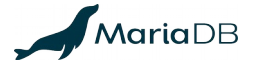

```
SELECT *
FROM orders JOIN lineitem ON o_orderkey=l_orderkey
WHERE l_shipdate BETWEEN '1997-01-01' AND '1997-02-01' AND
       o_totalprice > 200000;
```
1. There is index i\_l\_shipdate on lineitem(l\_shipdate)

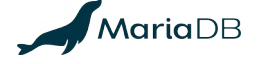

**SELECT \* FROM orders JOIN lineitem ON o\_orderkey=l\_orderkey WHERE l\_shipdate BETWEEN '1997-01-01' AND '1997-06-30' AND o\_totalprice between 200000 and 230000;**

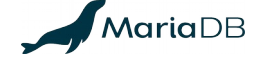

# **Condition pushdown...**

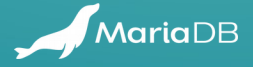

#### **How condition pushdown is made**

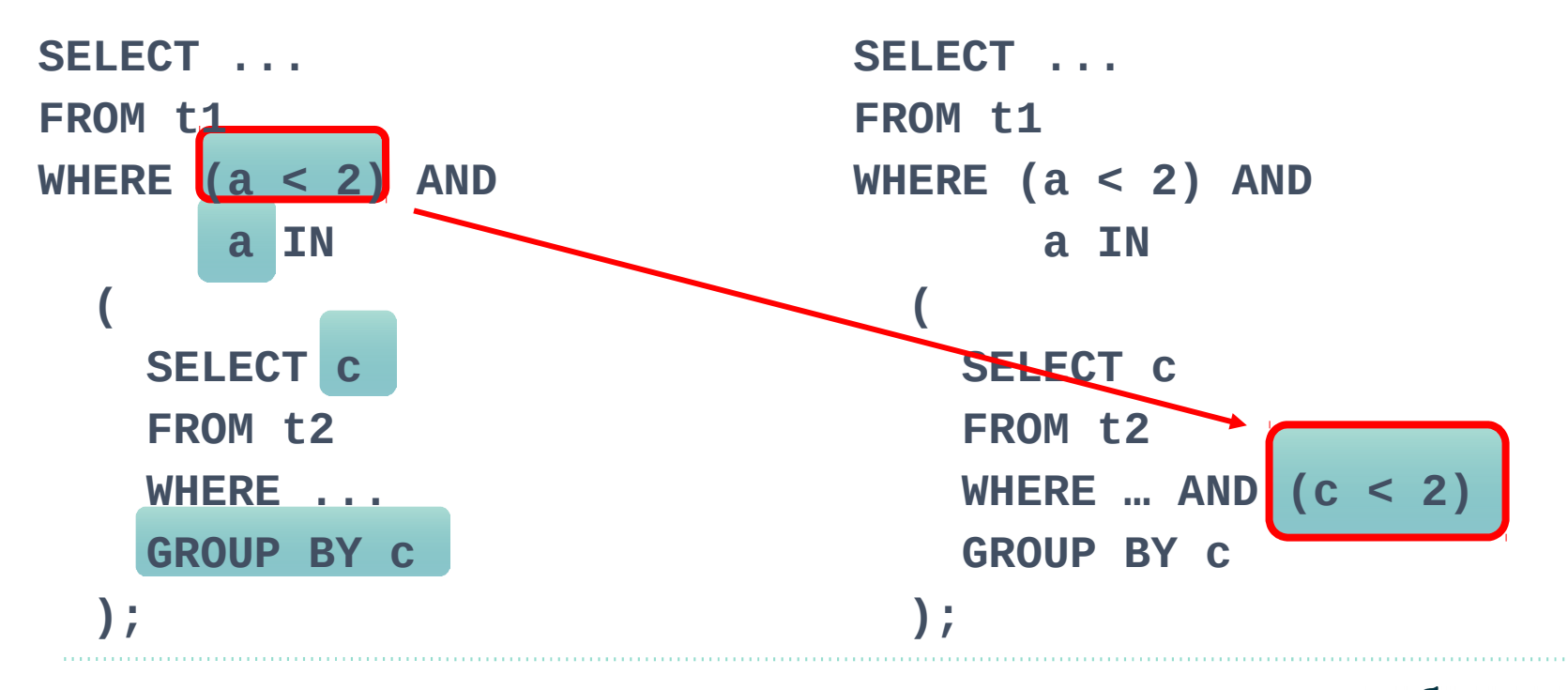

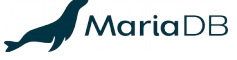

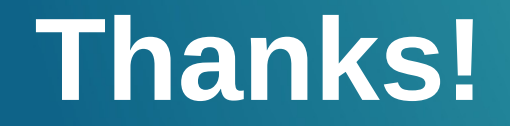

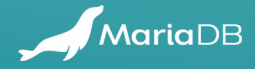